## Building and Distributing Custom B2B Apps for iOS

Session 311

Dave Rahardja iOS Bit Herder

These are confidential sessions—please refrain from streaming, blogging, or taking pictures

## iOS in Business

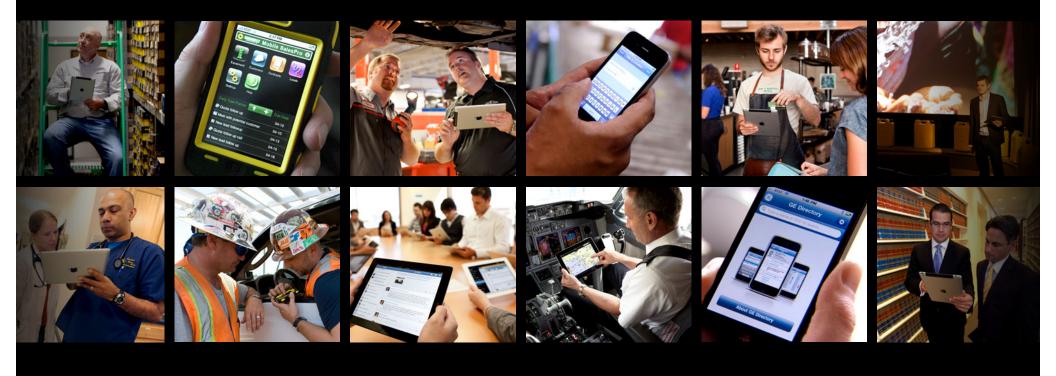

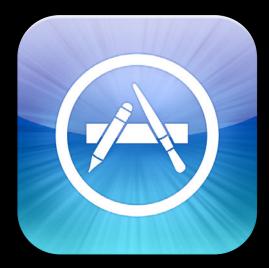

App Store

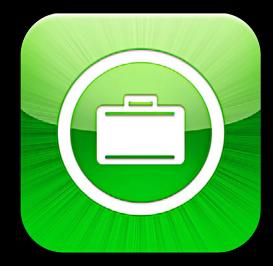

Enterprise In-House

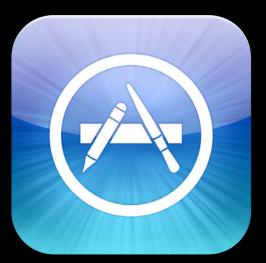

App Store

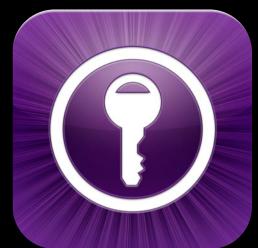

Custom B2B

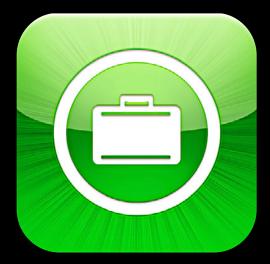

Enterprise In-House

### Custom B2B Apps

- Tailor made
- Available exclusively to your clients
- Available through Volume Purchase Program
- Hosted by Apple

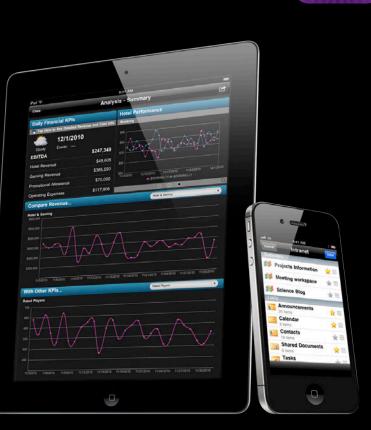

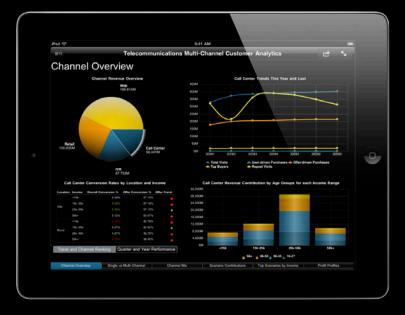

App Store

© 2012 Microstrategy

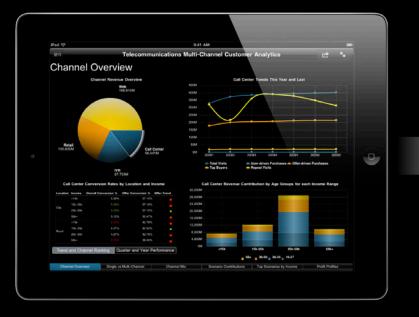

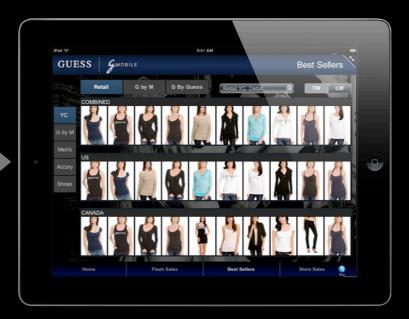

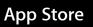

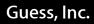

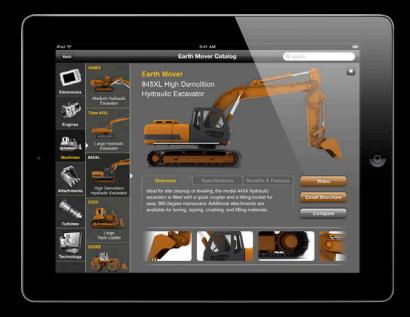

Equipment Manufacturer

© 2012 Lextech

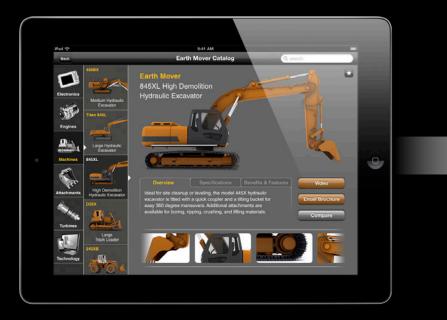

Equipment Manufacturer

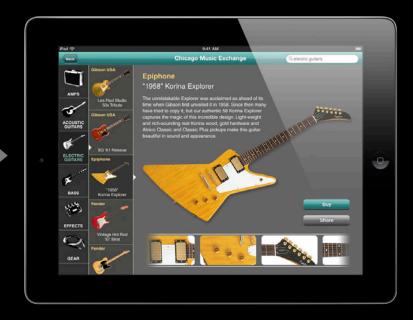

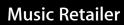

© 2012 Lextech

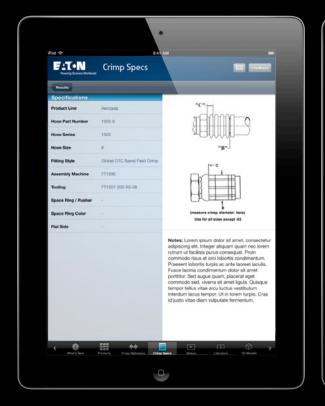

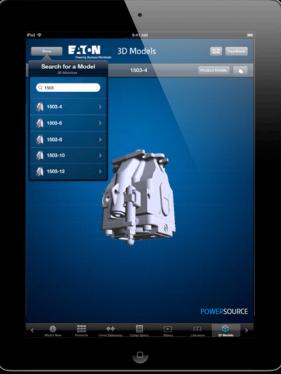

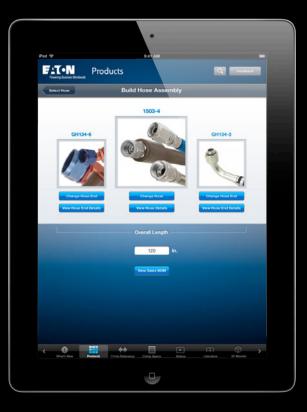

**Eaton Distributor** 

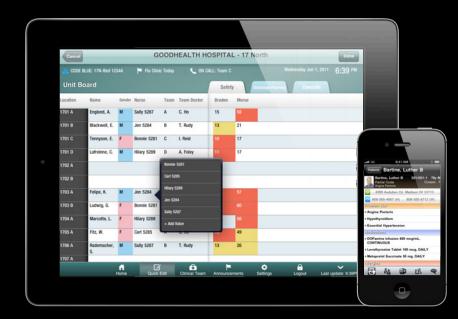

Healthcare Information Systems

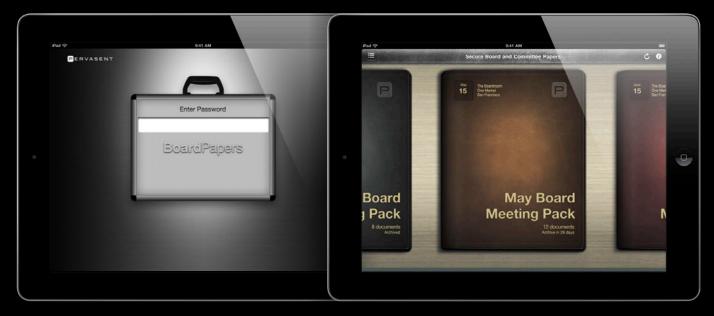

**Board of Directors Meetings** 

# Solve a Client's Specific Need

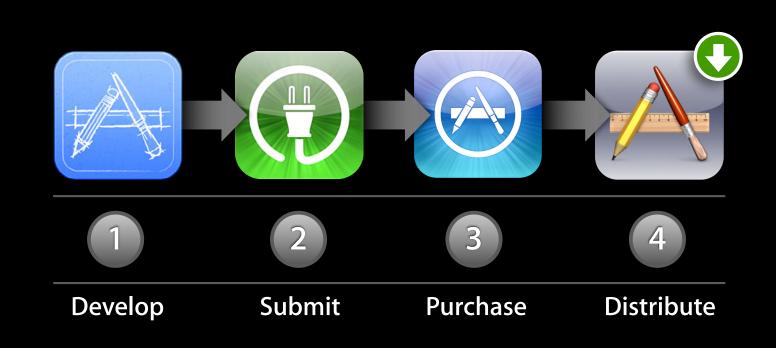

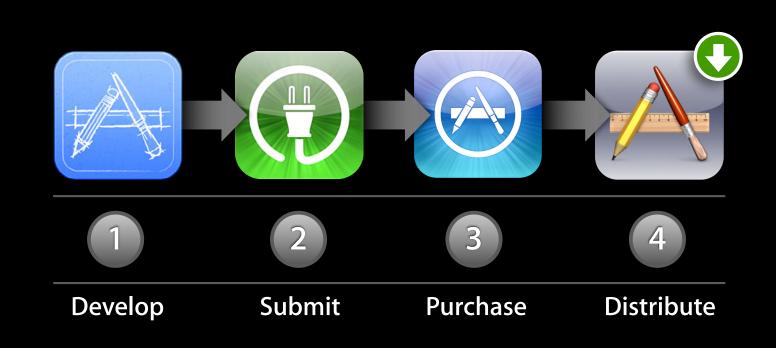

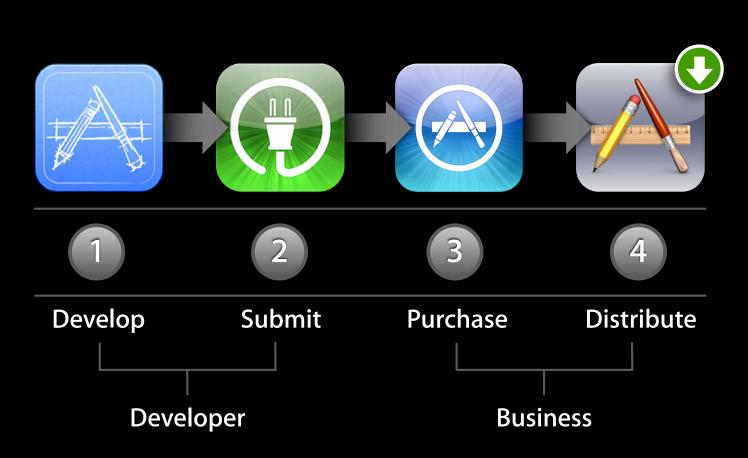

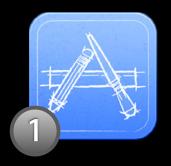

Develop

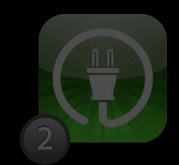

Submit

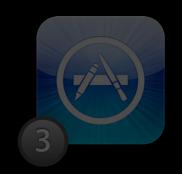

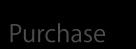

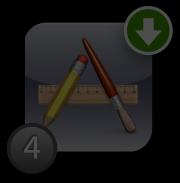

Distribute

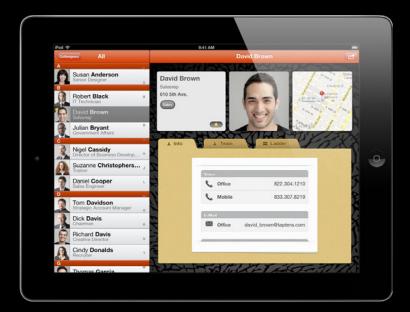

Same as App Store AppsSame Tools and technologies

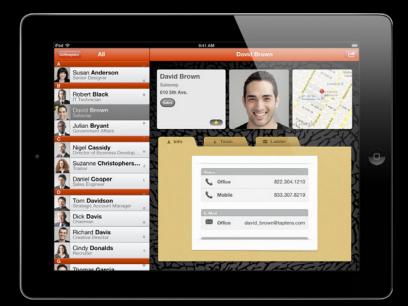

- Same as App Store AppsSame Tools and technologies
- Tailored to specific client
  - Custom look and feel
  - Custom workflow
  - Custom server infrastructure

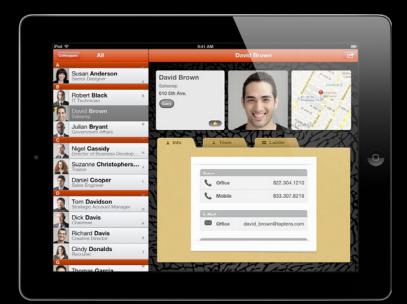

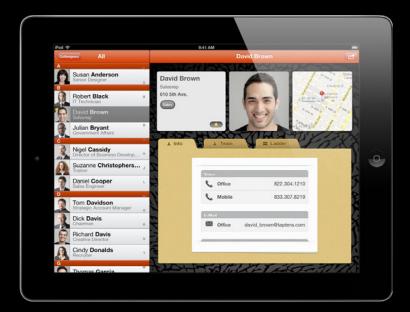

- Use modular design for reuse
  - Use Model-View-Controller
  - Encapsulate server protocols

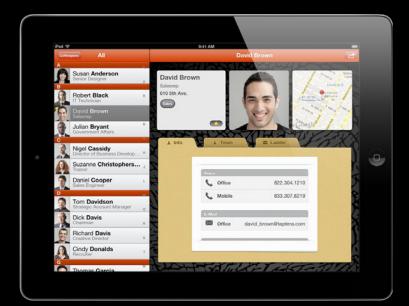

- Use modular design for reuse
  - Use Model-View-Controller
  - Encapsulate server protocols
- Build in data security
  - Server Authentication
  - Keychain
  - Data Protection

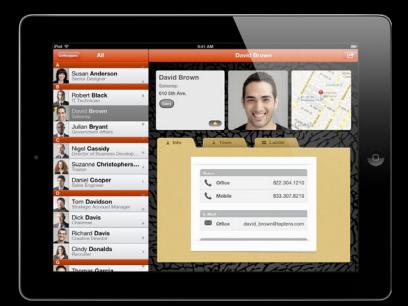

- Use modular design for reuse
  - Use Model-View-Controller
  - Encapsulate server protocols
- Build in data security
  - Server Authentication
  - Keychain
  - Data Protection
- Collaborate with your client

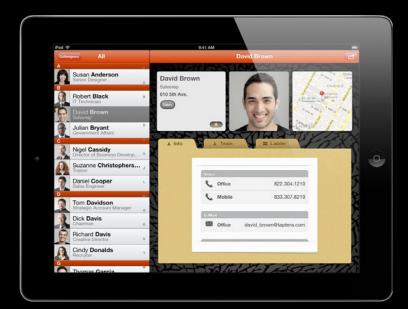

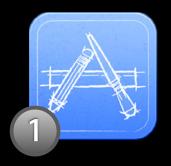

Develop

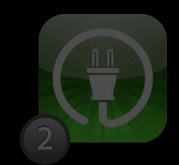

Submit

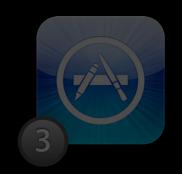

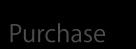

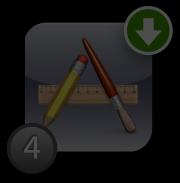

Distribute

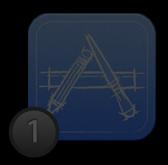

2

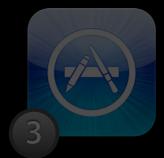

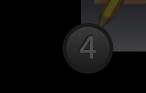

Develop

Submit

Purchase

Distribute

| Availability D                                                                                                    | ate 05/May \$ 30 \$ 2012 \$                                                                                                    |                                                                                                    |
|----------------------------------------------------------------------------------------------------|----------------------------------------------------------------------------------------------------|----------------------------------------------------------------------------------------------------|
|                                                                                                    | 05/may + 30 + 2012 +                                                                                                    | 0                                                                                                    |
| Price T                                                                                                    | ler Select ÷                                                                                                    | ) (?)                                                                                                    |
|                                                                                                    | View Pricing Matrix                                                                                                    |                                                                                                    |
| Discount for Educational Institutio                                                                                                    | ns 📋                                                                                                    | ?                                                                                                    |
| Custom B2B A                                                                                                    | pp 🗹                                                                                                    | 0                                                                                                    |
| Volume Purchase Program Customers                                                                                                    |                                                                                                    |                                                                                                    |
|                                                                                                    |                                                                                                    |                                                                                                    |
| For a custom B2B app, you must ente                                                                                                    | r at least one Apple ID that was creat                                                                                                    | ed for use with the Volume                                                                                   |
| Purchase Program (the Apple ID is us                                                                                                    | ually an email address). This app will                                                                                                    | only be available to the Volume                                                                              |
| Purchase Program (the Apple ID is us<br>Purchase Program Apple IDs you spec                                                                                                    | ually an email address). This app will<br>ify here (you can add as many as you                                                                                  | only be available to the Volume<br>would like). To learn more abo                                            |
| Purchase Program (the Apple ID is us<br>Purchase Program Apple IDs you spec<br>the App Store Volume Purchase Progr                                                                               | ually an email address). This app will<br>cify here (you can add as many as you<br>am for Business, visit http://vpp.itun                                       | only be available to the Volume<br>would like). To learn more abo<br>es.apple.com/faq. To learn more         |
| Purchase Program (the Apple ID is us<br>Purchase Program Apple IDs you spec<br>the App Store Volume Purchase Progr<br>about how your customers can sign u                                        | ually an email address). This app will<br>cify here (you can add as many as you<br>am for Business, visit http://vpp.itun                                       | only be available to the Volume<br>would like). To learn more abo<br>es.apple.com/faq. To learn more         |
| Purchase Program (the Apple ID is us<br>Purchase Program Apple IDs you spec<br>the App Store Volume Purchase Progr<br>about how your customers can sign u<br>http://enroll.vpp.itunes.apple.com. | ually an email address). This app will<br>cify here (you can add as many as you<br>am for Business, visit http://vpp.itun<br>p for the Volume Purchase Program, | only be available to the Volume<br>would like). To learn more abo<br>es.apple.com/faq. To learn mor<br>visit |
| Purchase Program (the Apple ID is us<br>Purchase Program Apple IDs you spec<br>the App Store Volume Purchase Progr<br>about how your customers can sign u                                        | ually an email address). This app will<br>cify here (you can add as many as you<br>am for Business, visit http://vpp.itun<br>p for the Volume Purchase Program, | only be available to the Volume<br>would like). To learn more abo<br>es.apple.com/faq. To learn mor<br>visit |

| Availability bat                                                                                                    | e 05/May \$ 30 \$ 2012 \$                                                                                                    |                                        | (?)                                                                                                    |
|----------------------------------------------------------------------------------------------------|----------------------------------------------------------------------------------------------------|----------------------------------------|----------------------------------------------------------------------------------------------------|
| Price Tie                                                                                                    | r Select                                                                                                    | :                                      | ?                                                                                                    |
|                                                                                                    | View Pricing Matrix ►                                                                                                    |                                        |                                                                                                    |
| Discount for Educational Institution                                                                                                    | s 📋                                                                                                    |                                        | (?)                                                                                                    |
| Custom B2B Ap                                                                                                    | p 🗹                                                                                                    |                                        | (?)                                                                                                    |
| Volume Purchase Program Customers                                                                                                    |                                                                                                    |                                        |                                                                                                    |
| For a custom B2B app, you must enter<br>Purchase Program (the Apple ID is usua<br>Purchase Program Apple IDs you specif<br>the App Store Volume Purchase Progra                                        | ally an email address). This app<br>fy here (you can add as many as                                                                        | will on<br>you w                       | ly be available to the Volume<br>ould like). To learn more abou                                        |
| Purchase Program (the Apple ID is usua<br>Purchase Program Apple IDs you specifi<br>the App Store Volume Purchase Progra<br>about how your customers can sign up                                       | ally an email address). This app<br>fy here (you can add as many as<br>m for Business, visit http://vpp.                                   | will on<br>you w<br>itunes.            | ly be available to the Volume<br>ould like). To learn more abou<br>apple.com/faq. To learn more        |
| Purchase Program (the Apple ID is usua<br>Purchase Program Apple IDs you specif<br>the App Store Volume Purchase Progra<br>about how your customers can sign up<br>http://enroll.vpp.itunes.apple.com. | ally an email address). This app<br>fy here (you can add as many as<br>m for Business, visit http://vpp.<br>for the Volume Purchase Progra | will on<br>you w<br>itunes.<br>am, vis | ly be available to the Volume<br>ould like). To learn more abou<br>.apple.com/faq. To learn more<br>it |
| Purchase Program (the Apple ID is usua<br>Purchase Program Apple IDs you specifi<br>the App Store Volume Purchase Progra<br>about how your customers can sign up                                       | ally an email address). This app<br>fy here (you can add as many as<br>m for Business, visit http://vpp.<br>for the Volume Purchase Progra | will on<br>you w<br>itunes.            | ly be available to the Volume<br>ould like). To learn more abou<br>.apple.com/faq. To learn mor<br>it  |

Programs for Business worldwide.

| Availability D                                                                                                    | ate 05/May \$ 30 \$ 2012 \$                                                                                                    |                                                                                                    |
|----------------------------------------------------------------------------------------------------|----------------------------------------------------------------------------------------------------|----------------------------------------------------------------------------------------------------|
|                                                                                                    | 05/may + 30 + 2012 +                                                                                                    | 0                                                                                                    |
| Price T                                                                                                    | ler Select ÷                                                                                                    | ) (?)                                                                                                    |
|                                                                                                    | View Pricing Matrix                                                                                                    |                                                                                                    |
| Discount for Educational Institutio                                                                                                    | ns 📋                                                                                                    | ?                                                                                                    |
| Custom B2B A                                                                                                    | pp 🗹                                                                                                    | 0                                                                                                    |
| Volume Purchase Program Customers                                                                                                    |                                                                                                    |                                                                                                    |
|                                                                                                    |                                                                                                    |                                                                                                    |
| For a custom B2B app, you must ente                                                                                                    | r at least one Apple ID that was creat                                                                                                    | ed for use with the Volume                                                                                   |
| Purchase Program (the Apple ID is us                                                                                                    | ually an email address). This app will                                                                                                    | only be available to the Volume                                                                              |
| Purchase Program (the Apple ID is us<br>Purchase Program Apple IDs you spec                                                                                                    | ually an email address). This app will<br>ify here (you can add as many as you                                                                                  | only be available to the Volume<br>would like). To learn more abo                                            |
| Purchase Program (the Apple ID is us<br>Purchase Program Apple IDs you spec<br>the App Store Volume Purchase Progr                                                                               | ually an email address). This app will<br>cify here (you can add as many as you<br>am for Business, visit http://vpp.itun                                       | only be available to the Volume<br>would like). To learn more abo<br>es.apple.com/faq. To learn more         |
| Purchase Program (the Apple ID is us<br>Purchase Program Apple IDs you spec<br>the App Store Volume Purchase Progr<br>about how your customers can sign u                                        | ually an email address). This app will<br>cify here (you can add as many as you<br>am for Business, visit http://vpp.itun                                       | only be available to the Volume<br>would like). To learn more abo<br>es.apple.com/faq. To learn more         |
| Purchase Program (the Apple ID is us<br>Purchase Program Apple IDs you spec<br>the App Store Volume Purchase Progr<br>about how your customers can sign u<br>http://enroll.vpp.itunes.apple.com. | ually an email address). This app will<br>cify here (you can add as many as you<br>am for Business, visit http://vpp.itun<br>p for the Volume Purchase Program, | only be available to the Volume<br>would like). To learn more abo<br>es.apple.com/faq. To learn mor<br>visit |
| Purchase Program (the Apple ID is us<br>Purchase Program Apple IDs you spec<br>the App Store Volume Purchase Progr<br>about how your customers can sign u                                        | ually an email address). This app will<br>cify here (you can add as many as you<br>am for Business, visit http://vpp.itun<br>p for the Volume Purchase Program, | only be available to the Volume<br>would like). To learn more abo<br>es.apple.com/faq. To learn mor<br>visit |

|                                                          | lability Date 05/May \$ 30 \$ 2012 \$                                                                                                    | (?)                                                                                                    |
|----------------------------------------------------------|----------------------------------------------------------------------------------------------------|----------------------------------------------------------------------------------------------------|
|                                                          | Price Tier Select                                                                                                    | : ?                                                                                                    |
|                                                          | View Pricing Matrix 🕨                                                                                                    |                                                                                                    |
| Discount for Educational                                 | Institutions                                                                                                    | ?                                                                                                    |
| Cust                                                     | om B2B App 🗹                                                                                                    | (?)                                                                                                    |
| Volume Purchase Program Cust                             | omers                                                                                                    |                                                                                                    |
| Purchase Program (the Appl<br>Purchase Program Apple IDs | nust enter at least one Apple ID that was crea<br>e ID is usually an email address). This app wi<br>s you specify here (you can add as many as yo<br>ase Program for Business, visit http://vpp.itu | II only be available to the Volum<br>ou would like). To learn more abo<br>ines.apple.com/faq. To learn mo |
|                                                          | an sign up for the Volume Purchase Program<br>le.com.                                                                                                    | i, visit                                                                                                  |

| Availability D                                                                                                    | ate 05/May \$ 30 \$ 2012 \$                                                                                                    |                                                                                                    |
|----------------------------------------------------------------------------------------------------|----------------------------------------------------------------------------------------------------|----------------------------------------------------------------------------------------------------|
|                                                                                                    | 05/may + 30 + 2012 +                                                                                                    | 0                                                                                                    |
| Price T                                                                                                    | ler Select ÷                                                                                                    | ) (?)                                                                                                    |
|                                                                                                    | View Pricing Matrix                                                                                                    |                                                                                                    |
| Discount for Educational Institutio                                                                                                    | ns 📋                                                                                                    | ?                                                                                                    |
| Custom B2B A                                                                                                    | pp 🗹                                                                                                    | 0                                                                                                    |
| Volume Purchase Program Customers                                                                                                    |                                                                                                    |                                                                                                    |
|                                                                                                    |                                                                                                    |                                                                                                    |
| For a custom B2B app, you must ente                                                                                                    | r at least one Apple ID that was creat                                                                                                    | ed for use with the Volume                                                                                   |
| Purchase Program (the Apple ID is us                                                                                                    | ually an email address). This app will                                                                                                    | only be available to the Volume                                                                              |
| Purchase Program (the Apple ID is us<br>Purchase Program Apple IDs you spec                                                                                                    | ually an email address). This app will<br>ify here (you can add as many as you                                                                                  | only be available to the Volume<br>would like). To learn more abo                                            |
| Purchase Program (the Apple ID is us<br>Purchase Program Apple IDs you spec<br>the App Store Volume Purchase Progr                                                                               | ually an email address). This app will<br>cify here (you can add as many as you<br>am for Business, visit http://vpp.itun                                       | only be available to the Volume<br>would like). To learn more abo<br>es.apple.com/faq. To learn more         |
| Purchase Program (the Apple ID is us<br>Purchase Program Apple IDs you spec<br>the App Store Volume Purchase Progr<br>about how your customers can sign u                                        | ually an email address). This app will<br>cify here (you can add as many as you<br>am for Business, visit http://vpp.itun                                       | only be available to the Volume<br>would like). To learn more abo<br>es.apple.com/faq. To learn more         |
| Purchase Program (the Apple ID is us<br>Purchase Program Apple IDs you spec<br>the App Store Volume Purchase Progr<br>about how your customers can sign u<br>http://enroll.vpp.itunes.apple.com. | ually an email address). This app will<br>cify here (you can add as many as you<br>am for Business, visit http://vpp.itun<br>p for the Volume Purchase Program, | only be available to the Volume<br>would like). To learn more abo<br>es.apple.com/faq. To learn mor<br>visit |
| Purchase Program (the Apple ID is us<br>Purchase Program Apple IDs you spec<br>the App Store Volume Purchase Progr<br>about how your customers can sign u                                        | ually an email address). This app will<br>cify here (you can add as many as you<br>am for Business, visit http://vpp.itun<br>p for the Volume Purchase Program, | only be available to the Volume<br>would like). To learn more abo<br>es.apple.com/faq. To learn mor<br>visit |

|                                                                                                    | Availability Date 05/May + 30 +                                                                                                    | 2012 ‡                                                                                                    |
|----------------------------------------------------------------------------------------------------|----------------------------------------------------------------------------------------------------|----------------------------------------------------------------------------------------------------|
|                                                                                                    | Price Tier Select                                                                                                    | : ?                                                                                                    |
|                                                                                                    | View Pricing Matrix ►                                                                                                    |                                                                                                    |
| Discount for Education                                                                                 | onal Institutions 📄                                                                                                    | 3                                                                                                    |
|                                                                                                    | Custom B2B App 🥑                                                                                                    | (?)                                                                                                    |
| Volume Purchase Program                                                                                | Customers                                                                                                    |                                                                                                    |
|                                                                                                    |                                                                                                    |                                                                                                    |
| Purchase Program (the A<br>Purchase Program Apple<br>the App Store Volume P                            | Apple ID is usually an email address)<br>e IDs you specify here (you can add a<br>urchase Program for Business, visit I<br>ers can sign up for the Volume Purcl | that was created for use with the Volume<br>). This app will only be available to the Volur<br>as many as you would like). To learn more a<br>http://vpp.itunes.apple.com/faq. To learn m<br>chase Program, visit |
| Purchase Program (the A<br>Purchase Program Apple<br>the App Store Volume Pi<br>about how your custome | Apple ID is usually an email address)<br>e IDs you specify here (you can add a<br>urchase Program for Business, visit I<br>ers can sign up for the Volume Purcl | ). This app will only be available to the Volur<br>as many as you would like). To learn more a<br>http://vpp.itunes.apple.com/faq. To learn m                                                                     |

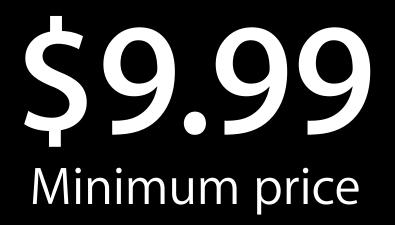

# No Minimum Price All tiers including "Free"

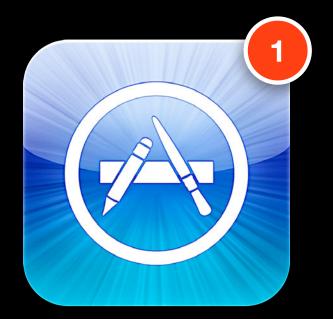

• Once B2B, always B2B

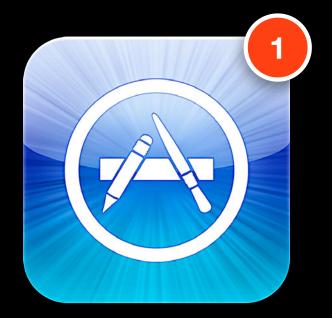

- Once B2B, always B2B
- App will be reviewed
  - Provide test account and login

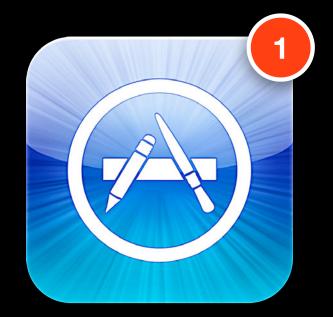

- Once B2B, always B2B
- App will be reviewed
  - Provide test account and login
- Updates just like App Store App
  Users get App Update badge

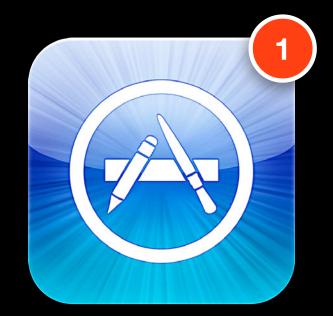

- Once B2B, always B2B
- App will be reviewed
  - Provide test account and login
- Updates just like App Store App
  Users get App Update badge
- Promo codes available
  - Let new clients "test drive" apps

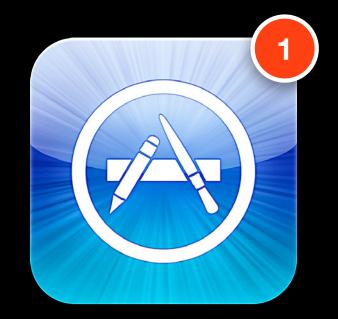

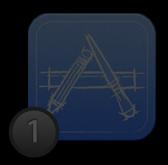

2

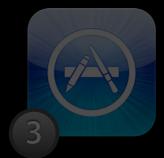

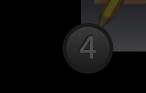

Develop

Submit

Purchase

Distribute

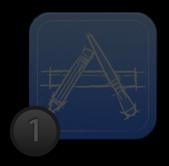

Develop

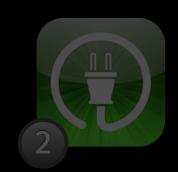

Submit

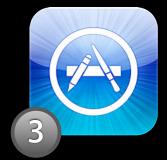

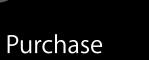

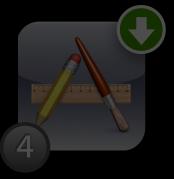

Distribute

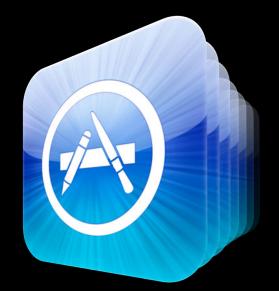

- Businesses with DUNS numbers
  - Online sign-up
  - Apple ID for purchases

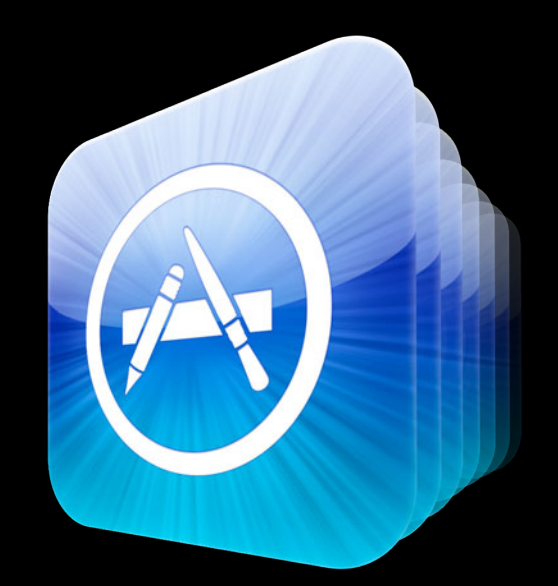

- Businesses with DUNS numbers
  - Online sign-up
  - Apple ID for purchases
- Purchase B2B Apps

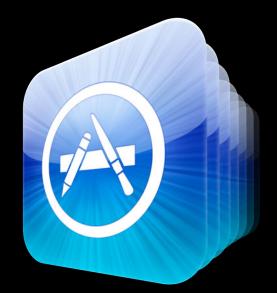

- Businesses with DUNS numbers
  - Online sign-up
  - Apple ID for purchases
- Purchase B2B Apps
- Purchase apps from App Store
  - Same price as App Store

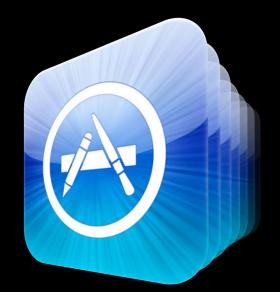

- Businesses with DUNS numbers
  - Online sign-up
  - Apple ID for purchases
- Purchase B2B Apps
- Purchase apps from App Store
  - Same price as App Store
- Buy any quantity at once

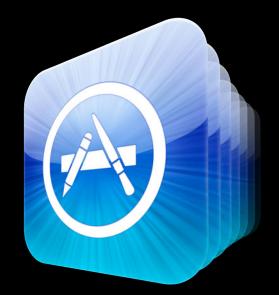

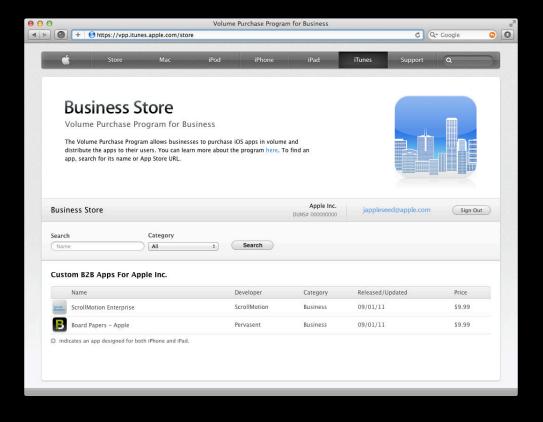

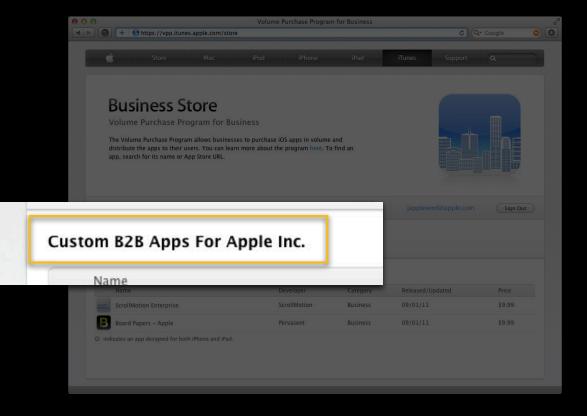

| Volume Purchase Program fo                                                                                                    | or Business                                                                                                    | DUNS#                                                                                                    | Account:                                                             | Sign Out             |
|----------------------------------------------------------------------------------------------------|----------------------------------------------------------------------------------------------------|----------------------------------------------------------------------------------------------------|----------------------------------------------------------------------|----------------------|
| Search Paid Apps Ca<br>business card reader                                                                                                    | ategory<br>All ÷ Sear                                                                                                    | :h                                                                                                    |                                                                      |                      |
| Volume Purchase Information                                                                                                    | n                                                                                                    |                                                                                                    |                                                                      |                      |
| Business Card Reader by SHAPE Serv<br>\$0.99 ea.                                                                                                    | ices Quantity                                                                                                    | 10 Price: \$0.9                                                                                                    | 9 ea. Subtotal: \$9.9                                                | 00 Continue          |
| Business Card Rea<br>Business Card Rea<br>Business<br>Business | Adder By SHAPE Service<br>Description<br>From the developer of M++, Feature<br>Instance State State - State<br>SHAPE Services Web Site - Busin<br>What's New in Version -<br>Business Card Reader became even<br>- Improved contract editing and con-<br>- Improved contract editing and con-<br>- Bugitxes and performance impro- | d in IPhone TV commercials<br>ght on the IPhone. Import ci-<br>integration.<br>ess Card Reader Support )<br>2.0.1<br>better now!<br>venient preview of a busine | ontact information from a busine                                     | tss card directly to |
| Scie 172 wild<br>Languages might, Chinese,<br>Languages might, Chinese,<br>Languages might, Tablan, Spanish<br>States SHARE Services Compatibility<br>2010 SHARE Services<br>Rated 4+<br>Requires 105 3:1 of latter<br>Customer Ratings<br>Requires 105 3:1 of latter<br>Customer Version:<br>***9 Ratings<br>All Versions:<br>*** 1584 Ratings                                                                                                    | IPhone Screenshots                                                                                                    |                                                                                                    | Vewestate<br>Elena<br>Dyattova<br>PR Manager, Busi<br>SHAPE Services |                      |

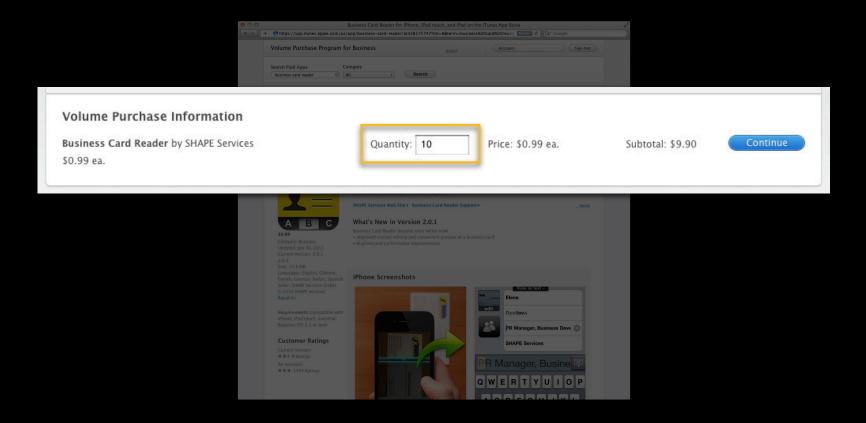

| + Ohttps://vpp.itunes.apple.com/WebObjects/MZFinance.woa/wo | /12.6.1.1.1.3.0.17.1          | 0 3                  | • Google |
|-------------------------------------------------------------|-------------------------------|----------------------|----------|
| Business Store                                              | Apple Inc.<br>DUNS# 000000000 | jappleseed@apple.com | Sign Out |
| Provide Payment Information                                 |                               |                      |          |
| Payment Type                                                |                               |                      |          |
|                                                             |                               |                      |          |
| Card Number Expires Security Code                           |                               |                      |          |
| 1 : / 2015 : 0                                              |                               |                      |          |
|                                                             |                               |                      |          |
| Dillion Address                                             |                               |                      |          |
| Billing Address                                             |                               |                      |          |
| John Appleseed                                              |                               |                      |          |
| Street                                                      |                               |                      |          |
|                                                             |                               |                      |          |
| Apt., suite, bldg,                                          |                               |                      |          |
| City CA + Zp United States                                  |                               |                      |          |
| Area code Phone                                             |                               |                      |          |
|                                                             |                               |                      |          |
|                                                             |                               |                      |          |
|                                                             |                               | Cancel               | Done     |
|                                                             |                               |                      |          |
|                                                             |                               |                      |          |
|                                                             |                               |                      |          |
| Frequently Asked Questions   Volume                         | Purchase Program Terms and C  | Conditions           |          |

| •  | 0                    |           | Business Card Reader.xls |                                                                                                    |            |             |          |                 |              |             |            |         |   |      | M.M. |
|----|----------------------|-----------|--------------------------|----------------------------------------------------------------------------------------------------|------------|-------------|----------|-----------------|--------------|-------------|------------|---------|---|------|------|
| •  | <b>E</b> 🔊           |           | ) 🔏 [                    | <b>b f</b>                                                                                                    | I 🖌        | • 🕅 •       | Σ        | • 🛃 • 🍸         | • <i>fx</i>  | Q-          | Search i   | n Sheet |   |      | ) »  |
|    | Home                 | ıt Tał    | oles                     | Charts                                                                                                    | Smart/     | Art         | Formulas | Data            | Revi         | ew          |            |         | ~ | ‡- ₹ |      |
|    | A                    | В         | C                        | D                                                                                                    | E          | F           | G        | H               |              | J           | K          | L       | M | N    | -    |
| 1  | Volume Pu            | rchase Co | odes                     |                                                                                                    |            |             |          |                 |              |             |            |         |   |      |      |
| 2  | Order Nun            | nber      | MH0TL6JT                 | YG                                                                                                    |            |             |          |                 |              |             |            |         |   |      |      |
| 3  | Product              |           | Business C               | ard Reade                                                                                                    | r, v2.2    |             |          |                 |              |             |            |         |   |      |      |
| 4  | Purchaser            |           |                          | seed <jappl< td=""><td>leseed@acm</td><td>e.com&gt;</td><td></td><td></td><td></td><td></td><td></td><td></td><td></td><td></td><td></td></jappl<> | leseed@acm | e.com>      |          |                 |              |             |            |         |   |      |      |
| 5  | Codes Pur            | chased    | 10                       |                                                                                                    |            |             |          |                 |              |             |            |         |   |      |      |
| 6  | Codes Red            | eemed     | 3                        |                                                                                                    |            |             |          |                 |              |             |            |         |   |      |      |
| 7  | Codes Ren            | naining   | 7                        |                                                                                                    |            |             |          |                 |              |             |            |         |   |      |      |
| 8  |                      | -         |                          |                                                                                                    |            |             |          |                 |              |             |            |         |   |      |      |
| 9  |                      |           |                          |                                                                                                    |            |             |          |                 |              |             |            |         |   |      |      |
|    | Code                 |           | Redempti                 | on Link                                                                                                    |            |             |          |                 |              |             |            |         |   |      |      |
| 11 | YF4J3W9KF            | RR4H      | redeemed                 |                                                                                                    |            |             |          |                 |              |             |            |         |   |      |      |
|    | FAPE37YE             |           | redeemed                 |                                                                                                    |            |             |          |                 |              |             |            |         |   |      |      |
|    | HLTK46FYK            |           | redeemed                 |                                                                                                    |            |             |          |                 |              |             |            |         |   |      |      |
|    | A4EJ6NXH/            |           |                          |                                                                                                    |            |             |          | oa/wa/freeProdu |              |             |            |         |   |      |      |
|    | PH4WEHX9             |           |                          |                                                                                                    |            |             |          | oa/wa/freeProdu |              |             |            |         |   |      |      |
|    | WWE33LE6             |           |                          |                                                                                                    |            |             |          | oa/wa/freeProdu |              |             |            |         |   |      |      |
|    | XL34WMXN             |           |                          |                                                                                                    |            |             |          | oa/wa/freeProdu |              |             |            |         |   |      |      |
|    | 9TXAHMH3             |           | https://buy.i            | tunes.appl                                                                                                    | e.com/webO | bjects/MZF  | inance.w | oa/wa/freeProdu | uctCodeWiza  | ard?code=   | JIXAHMH3   | /Y6M    |   |      |      |
|    | H6XT6TMN<br>HHKN6764 |           |                          |                                                                                                    |            |             |          | oa/wa/freeProdu |              |             |            |         |   |      |      |
| 20 | HHKINO/04            | 1417      | https://buy.i            | tunes.appi                                                                                                    | e.com/webO | Djects/MZFI | inance.w | oa/wa/freeProd  | JCtCOdevviza | ard (code=i | HIKIN07041 |         |   |      |      |
| 22 |                      |           |                          |                                                                                                    |            |             |          |                 |              |             |            |         |   |      |      |
| 23 |                      |           |                          |                                                                                                    |            |             |          |                 |              |             |            |         |   |      |      |
| 24 |                      |           |                          |                                                                                                    |            |             |          |                 |              |             |            |         |   |      |      |
| 25 |                      |           |                          |                                                                                                    |            |             |          |                 |              |             |            |         |   |      |      |
| 26 |                      |           |                          |                                                                                                    |            |             |          |                 |              |             |            |         |   |      |      |
| 27 |                      |           |                          |                                                                                                    |            |             |          |                 |              |             |            |         |   |      |      |
|    |                      |           |                          |                                                                                                    |            |             |          |                 |              |             |            |         |   |      |      |
|    |                      |           |                          |                                                                                                    |            |             |          |                 |              |             |            |         |   |      |      |

| •   | 0                    | nili anto                                 | Business Card Reader.xls |                                                                                                    |           |                 |     |                                      |      |      |    |   |   |   | R <sub>M</sub> |
|-----|----------------------|-------------------------------------------|--------------------------|----------------------------------------------------------------------------------------------------|-----------|-----------------|-----|--------------------------------------|------|------|----|---|---|---|----------------|
| •   | <b>II</b> 🔊          | 🕼 🔚 🖶 🔏 🗈 🛍 💰 🕼 • 🕬 • 🗵 • 🏂 • ዥ 🕢 • 🕼 🛛 🖉 |                          |                                                                                                    |           |                 |     |                                      |      |      |    |   |   |   | $\supset \gg$  |
| - 1 | Home                 | Layou                                     | ıt Tał                   | oles                                                                                                    | Charts    | Smart           | Art | Formulas                             | Data | Revi | ew |   |   | ~ | · 卒-           |
|     | A                    | В                                         | C                        | D                                                                                                    | E         | F               | G   | H                                    |      | J    | K  | L | M | N |                |
| 1   | Volume Pu            | rchase Co                                 | odes                     |                                                                                                    |           |                 |     |                                      |      |      |    |   |   |   |                |
| 2   | Order Nun            | ıber                                      | MH0TL6JT                 | YG                                                                                                    |           |                 |     |                                      |      |      |    |   |   |   |                |
| 3   | Product              |                                           | Business C               | ard Reade                                                                                                    | r, v2.2   |                 |     |                                      |      |      |    |   |   |   |                |
| 4   | Purchaser            |                                           | John Apple               | seed <jappl< td=""><td>eseed@acm</td><td>e.com&gt;</td><td></td><td></td><td></td><td></td><td></td><td></td><td></td><td></td><td></td></jappl<> | eseed@acm | e.com>          |     |                                      |      |      |    |   |   |   |                |
|     | Codes Pur            |                                           | 10                       |                                                                                                    |           |                 |     |                                      |      |      |    |   |   |   |                |
| 6   | Codes Red            | eemed                                     | 3                        |                                                                                                    |           |                 |     |                                      |      |      |    |   |   |   |                |
| 7   | Codes Ren            | naining                                   | 7                        |                                                                                                    |           |                 |     |                                      |      |      |    |   |   |   |                |
| 8   |                      |                                           |                          |                                                                                                    |           |                 |     |                                      |      |      |    |   |   |   |                |
| 9   |                      |                                           |                          |                                                                                                    |           |                 |     |                                      |      |      |    |   |   |   |                |
|     | Code                 |                                           | Redempti                 | on Link                                                                                                    |           |                 |     |                                      |      |      |    |   |   |   |                |
|     | YF4J3W9K             |                                           | redeemed                 |                                                                                                    |           |                 |     |                                      |      |      |    |   |   |   |                |
|     | FAPE37YE             |                                           | redeemed                 |                                                                                                    |           |                 |     |                                      |      |      |    |   |   |   |                |
|     | HLTK46FY             |                                           | redeemed                 |                                                                                                    |           |                 |     |                                      |      |      |    |   |   |   | _              |
|     | A4EJ6NXH/            |                                           |                          |                                                                                                    |           |                 |     | /oa/wa/freeProdu                     |      |      |    |   |   |   |                |
|     | PH4WEHXS             |                                           |                          |                                                                                                    |           |                 |     | /oa/wa/freeProdu                     |      |      |    |   |   |   | - 11           |
|     | WWE33LE6<br>XL34WMXM |                                           |                          |                                                                                                    |           |                 |     | /oa/wa/freeProdu<br>/oa/wa/freeProdu |      |      |    |   |   |   | _              |
|     | 9TXAHMH3             |                                           |                          |                                                                                                    |           |                 |     | /oa/wa/freeProdu                     |      |      |    |   |   |   |                |
|     | H6XT6TMN             |                                           |                          |                                                                                                    |           |                 |     | /oa/wa/freeProdu                     |      |      |    |   |   |   |                |
|     | HHKN6764             |                                           |                          |                                                                                                    |           |                 |     | /oa/wa/freeProdu                     |      |      |    |   |   |   |                |
| 21  |                      | in an a                                   | incpositody.             | anos.app.                                                                                                    |           | - CJOOLGA HILLI |     |                                      |      |      |    |   |   |   |                |
| 22  |                      |                                           |                          |                                                                                                    |           |                 |     |                                      |      |      |    |   |   |   |                |
| 23  |                      |                                           |                          |                                                                                                    |           |                 |     |                                      |      |      |    |   |   |   |                |
| 24  |                      |                                           |                          |                                                                                                    |           |                 |     |                                      |      |      |    |   |   |   |                |
| 25  |                      |                                           |                          |                                                                                                    |           |                 |     |                                      |      |      |    |   |   |   |                |
| 26  |                      |                                           |                          |                                                                                                    |           |                 |     |                                      |      |      |    |   |   |   |                |
| 27  |                      |                                           |                          |                                                                                                    |           |                 |     |                                      |      |      |    |   |   |   |                |
|     |                      |                                           |                          |                                                                                                    |           |                 |     |                                      |      |      |    |   |   |   |                |
|     |                      |                                           |                          |                                                                                                    |           |                 |     |                                      |      |      |    |   |   |   |                |

| •  | 0          |           |                                                     |                                                                                                    |            | 📄 Bi        | usines  | s Card Read                        | der.xls      |             |          | in the second |   |   | N. N. |
|----|------------|-----------|-----------------------------------------------------|----------------------------------------------------------------------------------------------------|------------|-------------|---------|------------------------------------|--------------|-------------|----------|---------------|---|---|-------|
| •  | <b>E</b> 🔊 |           | 🔚 🖶 🔏 🗈 🖆 ể 🧭 • 🖂 • 💆 • 🧏 • 🛣 • 🕢 • Search in Sheet |                                                                                                    |            |             |         |                                    |              |             |          |               |   |   |       |
| •  | Home       | Layou     | ıt Tał                                              | bles                                                                                                    | Charts     | Smart/      | Art     | Formulas                           | Data         | Revi        | ew       |               |   | ~ | ÷     |
|    | A          | В         | C                                                   | D                                                                                                    | E          | F           | G       | H                                  |              | J           | K        | L             | M | N | -     |
| 1  | Volume Pu  | rchase Co | odes                                                |                                                                                                    |            |             |         |                                    |              |             |          |               |   |   |       |
| 2  | Order Nun  | ıber      | MH0TL6JT                                            | YG                                                                                                    |            |             |         |                                    |              |             |          |               |   |   |       |
| 3  | Product    |           | Business C                                          | ard Reade                                                                                                    | r, v2.2    |             |         |                                    |              |             |          |               |   |   |       |
| 4  | Purchaser  |           | John Apple                                          | seed <jappl< td=""><td>eseed@acm</td><td>e.com&gt;</td><td></td><td></td><td></td><td></td><td></td><td></td><td></td><td></td><td></td></jappl<> | eseed@acm  | e.com>      |         |                                    |              |             |          |               |   |   |       |
| 5  | Codes Pur  | chased    | 10                                                  |                                                                                                    |            |             |         |                                    |              |             |          |               |   |   |       |
| 6  | Codes Red  | eemed     | 3                                                   |                                                                                                    |            |             |         |                                    |              |             |          |               |   |   |       |
| 7  | Codes Ren  | naining   | 7                                                   |                                                                                                    |            |             |         |                                    |              |             |          |               |   |   |       |
| 8  |            | -         |                                                     |                                                                                                    |            |             |         |                                    |              |             |          |               |   |   |       |
| 9  |            |           |                                                     |                                                                                                    |            |             |         |                                    |              |             |          |               |   |   |       |
| 10 | Code       |           | Redempti                                            | on Link                                                                                                    |            |             |         |                                    |              |             |          |               |   |   |       |
|    | YF4J3W9KF  | RR4H      | redeemed                                            |                                                                                                    |            |             |         |                                    |              |             |          |               |   |   |       |
|    | FAPE37YE   |           | redeemed                                            |                                                                                                    |            |             |         |                                    |              |             |          |               |   |   |       |
|    | HLTK46FYK  |           | redeemed                                            |                                                                                                    |            |             |         |                                    |              |             |          |               |   |   |       |
|    | A4EJ6NXH/  |           |                                                     |                                                                                                    |            |             |         | oa/wa/freeProdu                    |              |             |          |               |   |   |       |
|    | PH4WEHX9   |           |                                                     |                                                                                                    |            |             |         | oa/wa/freeProdu                    |              |             |          |               | L |   |       |
|    | WWE33LE6   |           |                                                     |                                                                                                    |            |             |         | oa/wa/freeProdu                    |              |             |          |               | L |   |       |
|    | XL34WMXN   |           |                                                     |                                                                                                    |            |             |         | oa/wa/freeProdu                    |              |             |          |               |   |   |       |
|    | 9TXAHMH3   |           |                                                     |                                                                                                    |            |             |         | oa/wa/freeProdu                    |              |             |          |               | - |   |       |
|    | H6XT6TMN   |           | https://buy.i                                       | itunes.apple                                                                                                    | e.com/webO | bjects/MZFi | nance.w | oa/wa/freeProdu<br>oa/wa/freeProdu | JCtCodeWiza  | Ird?code=}  | 10X101MN |               | - |   |       |
| 20 | HHKN6764   | 1417      | https://buy.i                                       | itunes.appli                                                                                                    | e.com/webO | ojects/MZFI | nance.w | oa/wa/freeProdu                    | JCtCodevviza | ara /code=1 | 10/04/   |               | - |   |       |
| 22 |            |           |                                                     |                                                                                                    |            |             |         |                                    |              |             |          |               |   |   |       |
| 23 |            |           |                                                     |                                                                                                    |            |             |         |                                    |              |             |          |               |   |   |       |
| 24 |            |           |                                                     |                                                                                                    |            |             |         |                                    |              |             |          |               |   |   |       |
| 25 |            |           |                                                     |                                                                                                    |            |             |         |                                    |              |             |          |               |   |   |       |
| 26 |            |           |                                                     |                                                                                                    |            |             |         |                                    |              |             |          |               |   |   |       |
| 27 |            |           |                                                     |                                                                                                    |            |             |         |                                    |              |             |          |               |   |   |       |
|    |            |           |                                                     |                                                                                                    |            |             |         |                                    |              |             |          |               |   |   |       |
|    |            |           |                                                     |                                                                                                    |            |             |         |                                    |              |             |          |               |   |   |       |

# Additional Countries

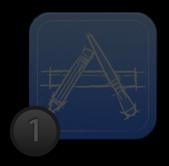

Develop

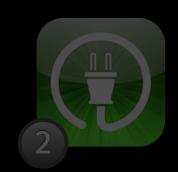

Submit

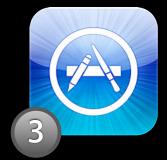

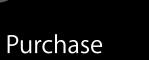

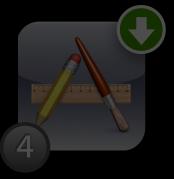

Distribute

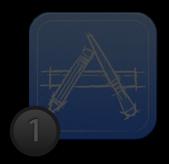

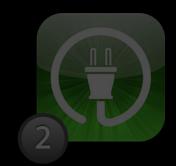

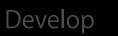

Submit

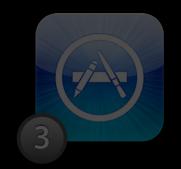

Purchase

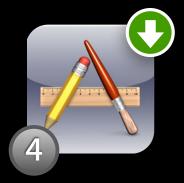

Distribute

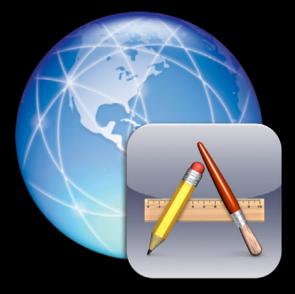

• Redeem codes on device

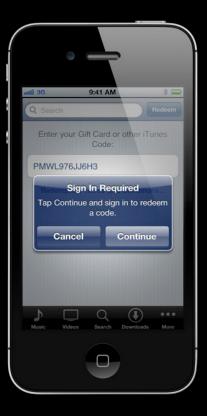

- Redeem codes on device
- Send URL to device
  - Email, SMS, or website

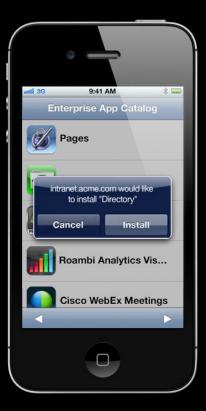

- Redeem codes on device
- Send URL to device
  - Email, SMS, or website
- MDM
  - Server-initiated

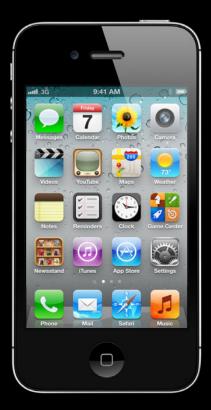

- Redeem codes on device
- Send URL to device
  - Email, SMS, or website
- MDM
  - Server-initiated

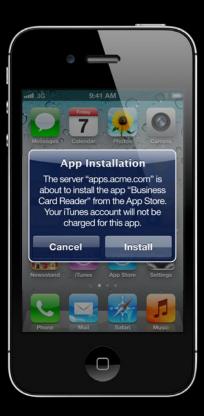

- Redeem codes on device
- Send URL to device
  - Email, SMS, or website
- MDM
  - Server-initiated

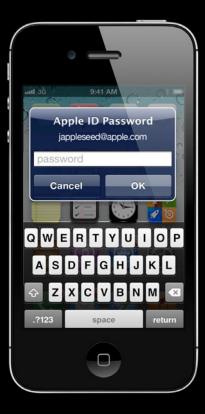

- Redeem codes on device
- Send URL to device
  - Email, SMS, or website
- MDM
  - Server-initiated

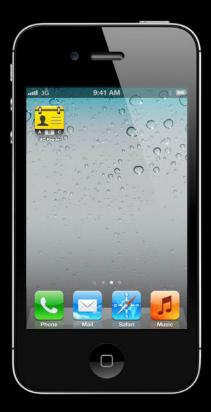

- Redeem codes on device
- Send URL to device
  - Email, SMS, or website
- MDM
  - Server-initiated
- Apple Configurator
  - Mass configuration
  - Install over USB

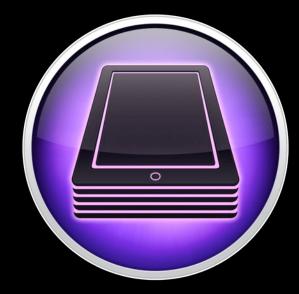

#### **Apple Configurator**

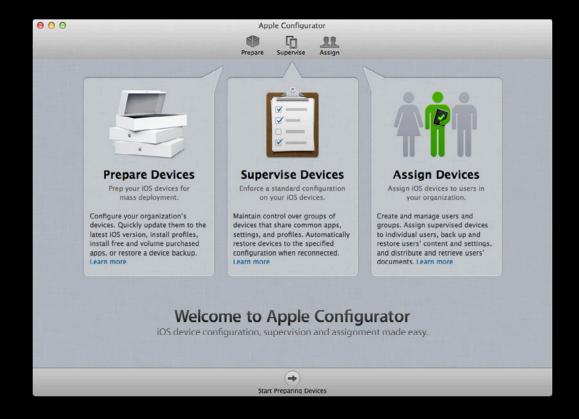

#### Apple Configurator Mass configuration of iOS Devices

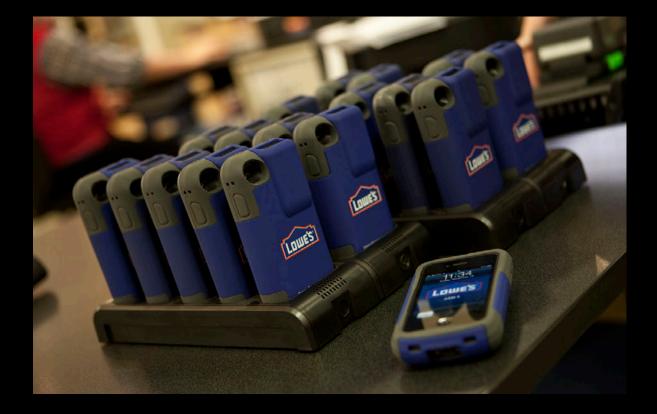

#### Apple Configurator App distribution

- Import VPP redemption codes
- Install Apps automatically
- Redeems one code per device
  - No need for Apple ID on device

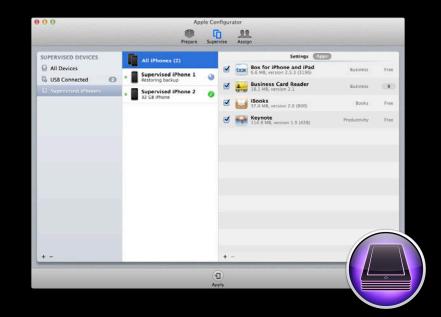

#### **Supervised Devices**

- Enterprise-owned devices
- Supervised at activation
- Will not sync with iTunes
- Additional restrictions available
  - Global HTTP proxy
  - Lock out iBookstore, iMessage, Game Center
  - Prevent App Removal

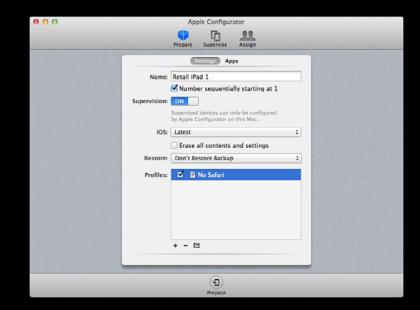

#### Single-App Mode

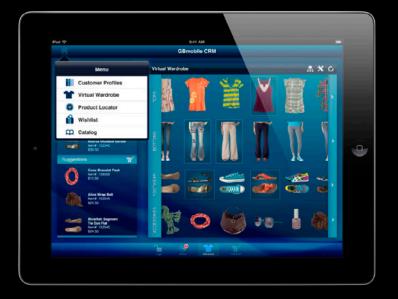

© VeriFone Systems, Inc

### Demo

**Todd Fernandez** Apple Configurator Project Manager

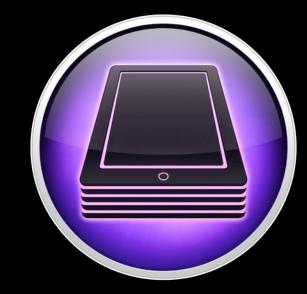

• Mass configuration and setup

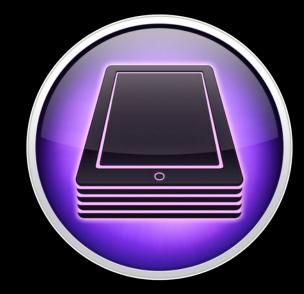

- Mass configuration and setup
- Supervised mode

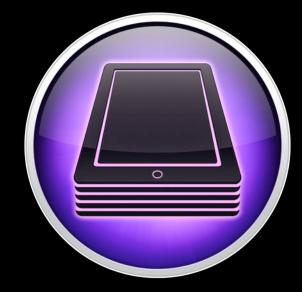

- Mass configuration and setup
- Supervised mode
- Single-App mode

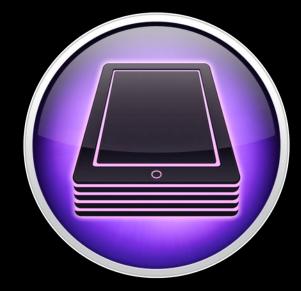

- Mass configuration and setup
- Supervised mode
- Single-App mode
- New business opportunity
  - Retail
  - Medical
  - Education
  - Kiosk

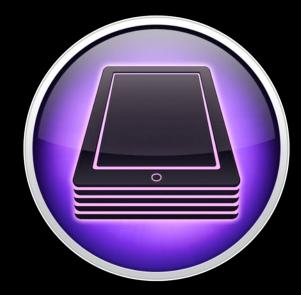

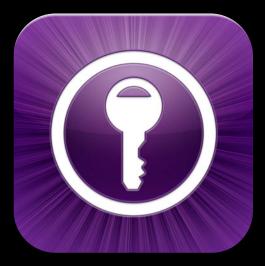

Custom B2B

#### Summary

- Apps that solve your client's specific needs
- Submit app through iTunes Connect
- Available only to your clients
- Purchased through Volume Purchase Program
- Easily distributed to end users
- New business opportunity

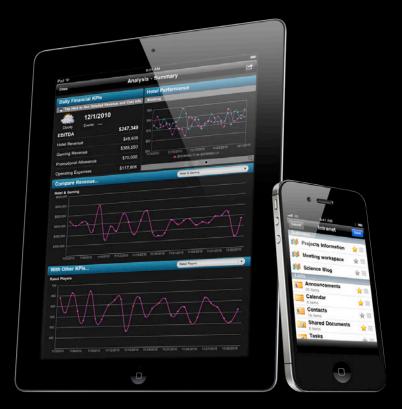

#### **More Information**

#### **Developing for B2B**

Overview https://developer.apple.com/appstore/resources/volume/

**VPP** Portal http://apple.com/business/vpp/

#### **Apple Developer Forums** http://devforums.apple.com

## Q&A

# **ÉWWDC**2012